### Suivez votre progrès

# **Mettez-vous en** cyberforme!

### #MoisCyber2023

En ce Mois de la sensibilisation à la cybersécurité, nous vous aidons à améliorer votre cyberforme. Si vous êtes motivé et prêt à renforcer vos muscles de cybersécurité, ce tableau de suivi de votre progrès peut vous aider à débuter en force. Cochez les cases ci-dessous à mesure que vous progressez et renforcez votre sécurité en ligne tout au long du mois.

## Semaine 1: **Semaine d'échauffement**

#### Consultez les ressources Pensez cybersécurité

Trouvez des [ressources](https://www.pensezcybersecurite.gc.ca/fr/ressources/video-maliciels-et-rancongiciels) utiles sur le site PensezCybersécurité.ca pour en savoir plus sur les cybermenaces. Pour commencer, consultez les articles de blogue, les infographies, le[s vidéos e](https://www.pensezcybersecurite.gc.ca/fr/ressources/video-maliciels-et-rancongiciels)t plus encore.

#### Répondez au jeu-questionnaire d'évaluation de la cyberforme

Que vous soyez au début de votre parcours en matière de cybersécurité ou que vous ayez de l'expérience dans ce domaine, utilisez l'outil d'évaluation de la cybersécurité pour tester vos connaissances et voir où vous pouvez vous améliorer.

#### Suivez Pensez cybersécurité sur les médias sociaux

Suivez @Pensezcybersécurité sur [Twitter,](https://twitter.com/getcybersafe) [LinkedIn,](https://www.linkedin.com/showcase/get-cyber-safe) Facebook, [Instagram](https://www.instagram.com/getcybersafe/) e[t YouTube](https://www.youtube.com/playlist?list=PLEzYzSmu1IFQXghAzLrYBmf278UnRbVyo) pour obtenir les meilleurs conseils en matière de cybersécurité qui vous aideront à améliorer votre cyberforme!

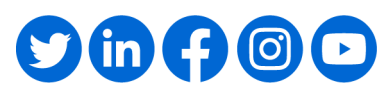

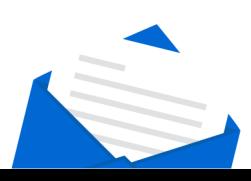

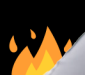

### Semaine 2 :

## **Conditionnez vos comptes**

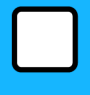

#### Utilisez des phrases de passe fortes et uniques pour chacun de vos comptes

Chacun de vos comptes doit avoir des mots de passe différents et uniques afin de protéger vos informations contre les attaques par bourrage d'identifiants. Utilisez de[s phrases de](https://www.pensezcybersecurite.gc.ca/fr/securisez-vos-comptes/phrases-de-passe-mots-de-passe-et-nip)  [passe](https://www.pensezcybersecurite.gc.ca/fr/securisez-vos-comptes/phrases-de-passe-mots-de-passe-et-nip) lorsque cela est possible, car elles sont plus sécuritaires que les mots de passe et plus faciles à mémoriser.

#### **Activez** l'authentification multifactorielle

[L'authentification multifactorielle](https://www.pensezcybersecurite.gc.ca/fr/ressources/lauthentification-multifactorielle) ajoute une couche de sécurité supplémentaire à vos comptes et appareils. Les empreintes digitales, la reconnaissance faciale, les codes NIP et les vérifications par message texte sont des authentifiants que vous pouvez utiliser.

#### Apprenez à éviter les fraudes par hameçonnage

\*\*\*\*\*\*\*

[L'hameçonnage e](https://www.pensezcybersecurite.gc.ca/fr/blogues/lecons-tirer-sur-la-lutte-contre-lhameconnage)st une fraude en ligne courante utilisée pour voler des données personnelles et financières. Restez en sécurité en apprenant à [repérer les signaux d'alarme dans](https://www.pensezcybersecurite.gc.ca/fr/ressources/les-7-signaux-dalarme-de-lhameconnage)  les messages suspects.

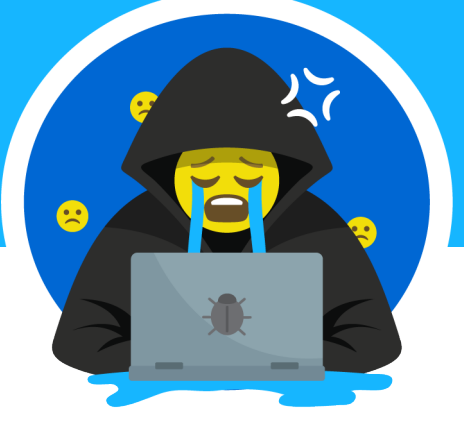

#### Installez un logiciel antivirus

Les logiciels antivirus peuvent vous aider à protéger vos appareils contre les maliciels. [Évaluez et choisissez le logiciel antivirus qui](https://www.pensezcybersecurite.gc.ca/fr/blogues/comment-evaluer-les-logiciels-antivirus-et-choisir-celui-qui-vous-convient)  vous convient le mieux.

#### Utilisez un réseau privé virtuel (RPV)

Les RPV permettent de sécuriser les données envoyées et reçues. Rendez n'importe quel réseau plus sécuritaire en utilisant un RPV et [trouvez](https://www.pensezcybersecurite.gc.ca/fr/securisez-vos-connexions/rpv)  [celui qui vous convient.](https://www.pensezcybersecurite.gc.ca/fr/securisez-vos-connexions/rpv)

#### Sécurisez votre réseau Wi-Fi

Protégez votre [réseau domestique](https://www.pensezcybersecurite.gc.ca/fr/securisez-vos-connexions/reseaux) des cybercriminels en ajoutant un réseau d'invité et en modifiant le nom d'utilisateur et le mot de passe par défaut de votre routeur.

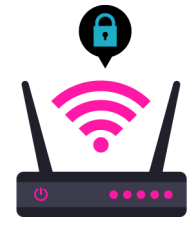

Semaine 3 :

\*\*\*\*

## **Aiguisez vos réflexes d'autodéfense**

\*\*\*\*\*\*

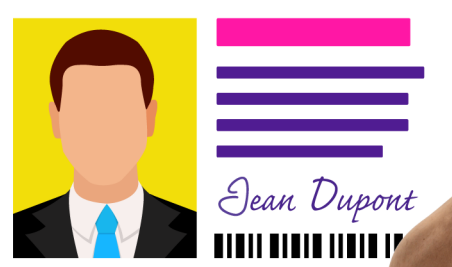

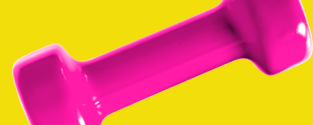

### Semaine 4 :

## **Maintenir vos muscles de cybersécurité**

#### Utilisez un gestionnaire de mots de passe

Le[s gestionnaires de mots de passe](https://www.pensezcybersecurite.gc.ca/fr/securisez-vos-comptes/gestionnaires-de-mots-de-passe) vous offrent un moyen pratique de conserver facilement les informations d'identification de plusieurs comptes. Découvrez comment [choisir le gestionnaire](https://www.pensezcybersecurite.gc.ca/fr/securisez-vos-comptes/gestionnaires-de-mots-de-passe)  de mots de passe qui vous convient.

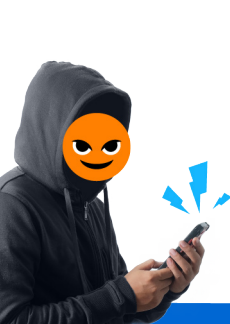

#### Activez les mises à jour automatiques

[Les mises à jour r](https://www.pensezcybersecurite.gc.ca/fr/securisez-vos-appareils/mises-jour-de-systemes)endent vos appareils plus sécuritaires tout en améliorant les autres fonctions. Configurez vos mises à jour pour qu'elles s'exécutent automatiquement afin que vos appareils fonctionnent comme il se doit.

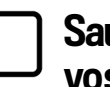

#### **Sauvegardez** vos données

Prenez l'habitude de [sauvegarder](https://www.pensezcybersecurite.gc.ca/fr/blogues/sauvegarder-le-contenu-de-vos-appareils-une-introduction) régulièrement le [contenu de vos appareils](https://www.pensezcybersecurite.gc.ca/fr/blogues/sauvegarder-le-contenu-de-vos-appareils-une-introduction) pour vous protéger contre le[s rançongiciels](https://www.pensezcybersecurite.gc.ca/fr/ressources/rancongiciels-sauvegardez-vos-donnees-sinon) et pour éviter de perdre des données importantes.

### Semaine 5 :

## **La force collective**

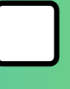

#### Parlez de cybersécurité à vos Ami(e)s et à votre famille

Partagez tout ce que vous avez appris ce mois-ci avec vo[s ami\(e\)s et votre famille a](https://www.pensezcybersecurite.gc.ca/fr/blogue/surveiller-cybermenaces-famille)fin qu'ils puissent eux aussi améliorer leur cyberforme.

#### Discutez de cybersécurité avec vos collègues

La cybersécurité est un effort partagé, en particulier au travail où vous transférez des données, utilisez des appareils connectés et partagez un réseau. Motivez vos collègues en [partageant vos compétences en matière de cybersécurité.](https://www.pensezcybersecurite.gc.ca/fr/blogues/comment-garder-votre-personnel-en-cybersecurite)

#### Reprenez le jeu-questionnaire d'évaluation de la cyberforme

Alors que le mois tire à sa fin, répondez de nouveau au jeu-questionnaire d'évaluation de la cyberforme pour voir où vous vous êtes amélioré et quels sont les aspects sur lesquels vous pouvez continuer à renforcer.

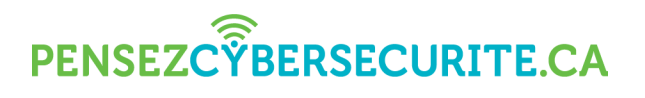

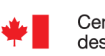

Centre de la sécurité Communications des télécommunications Security Establishment

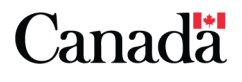

 $\frac{2}{3}$